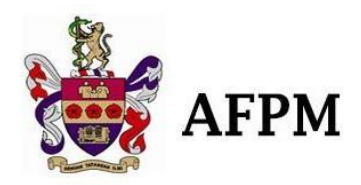

# **Academy Information Management System (AIMS) Manual**

**For New AFPM Members**

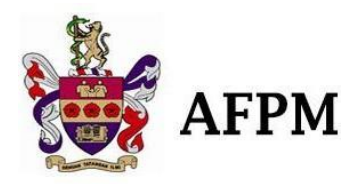

#### **SECTION 1: INTRODUCTION**

# **1. Objective**

The main objective of this manual is to guide users on how to apply membership online; and for admins to navigate within AIMS accordingly.

## **2. Scope**

This document contains guides for applicants and admins

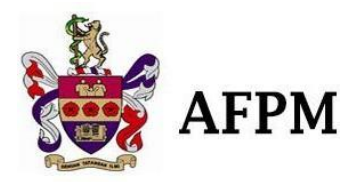

## **SECTION 2: MODULE LIST**

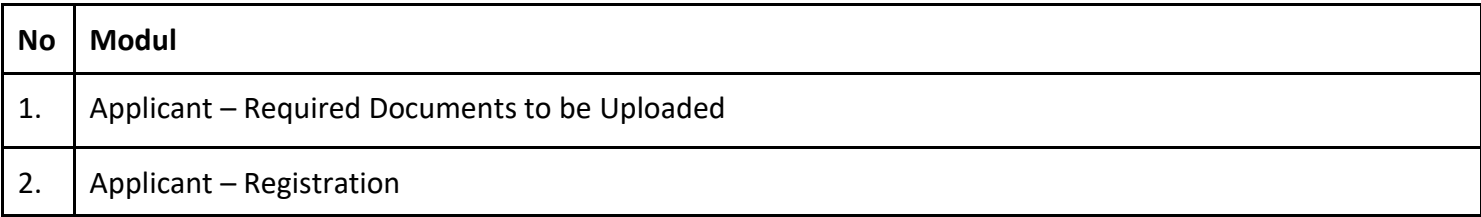

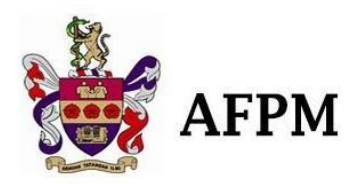

#### **SECTION 3: MANUAL DESCRIPTION**

**1. Applicant – Required Documents to be Uploaded**

#### **AFPM Membership**

Please prepare soft copy of documents below before registering:

- **Photograph – Passport Size Copy**
- **One Copy of NRIC (for Malaysian) Relevant Pages of Passport (for non – Malaysian)**
- **Copy of Current Annual Practicing Certificate (APC)**
- Copy of Full Registration Certificate from Malaysian Medical Council or the respective Medical Board or Council (for **foreigners)**
- **Copy of Graduation Certificate**
- Interbank Banking / Direct Bank in Cash of RM 400.00) (All Membership Application after 1st July, the fee is RM **500.00) AM BANK: 001-201-010181-2 (ACADEMY OF FAMILY PHYSICIANS OF MALAYSIA)**
- **Proof of payment – GCFM Processing fee of RM 500.00; AM BANK: 001-201-010182-0 (ACADEMY OF FAMILY PHYSICIANS OF MALAYSIA)**
- **All the Above Documents Need to be Certified True Copy (CTC)**

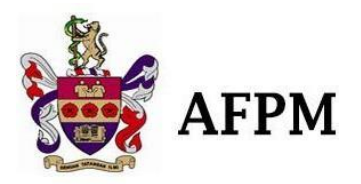

# **2. Applicant - Registration**

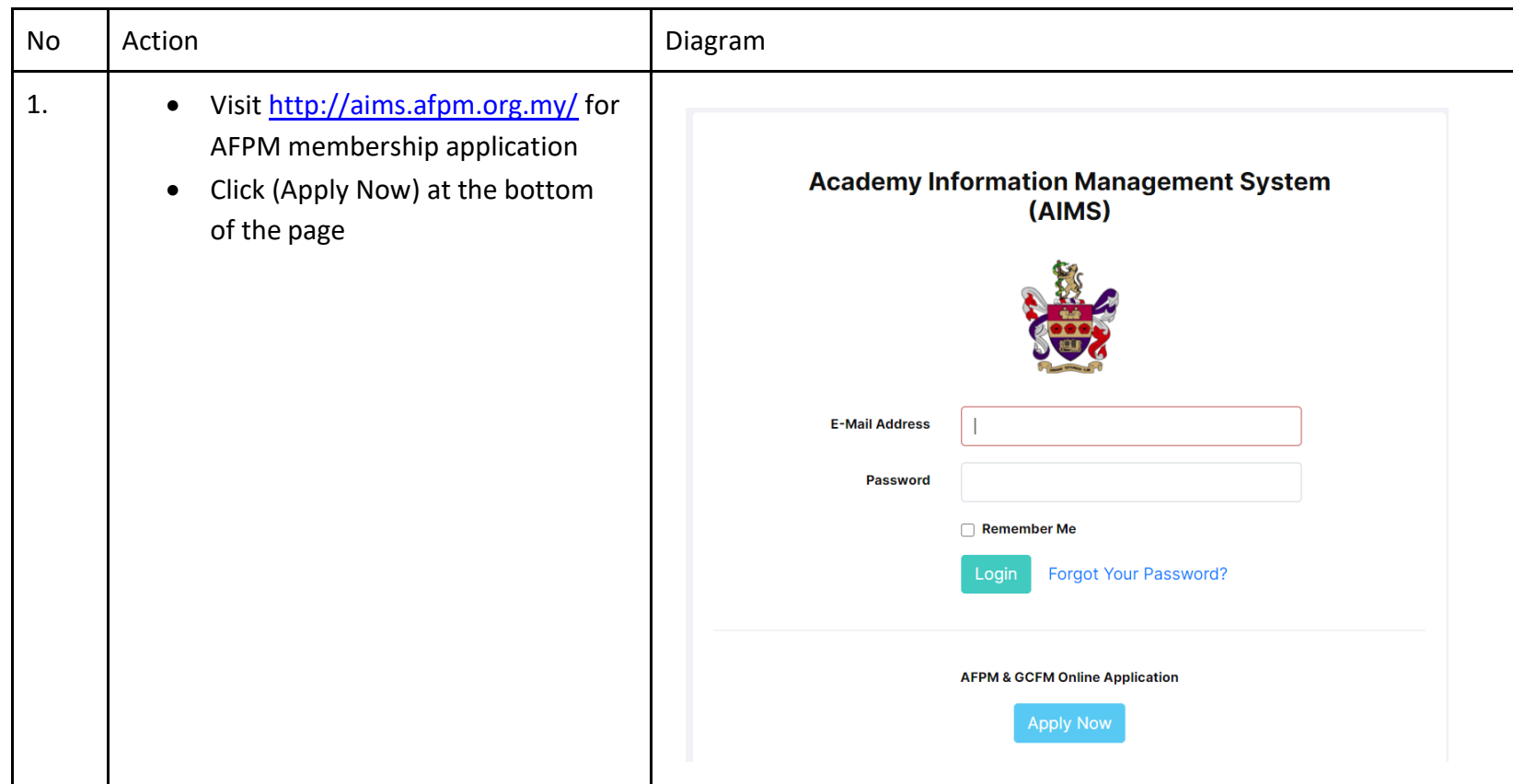

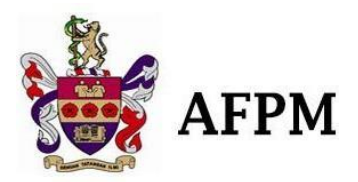

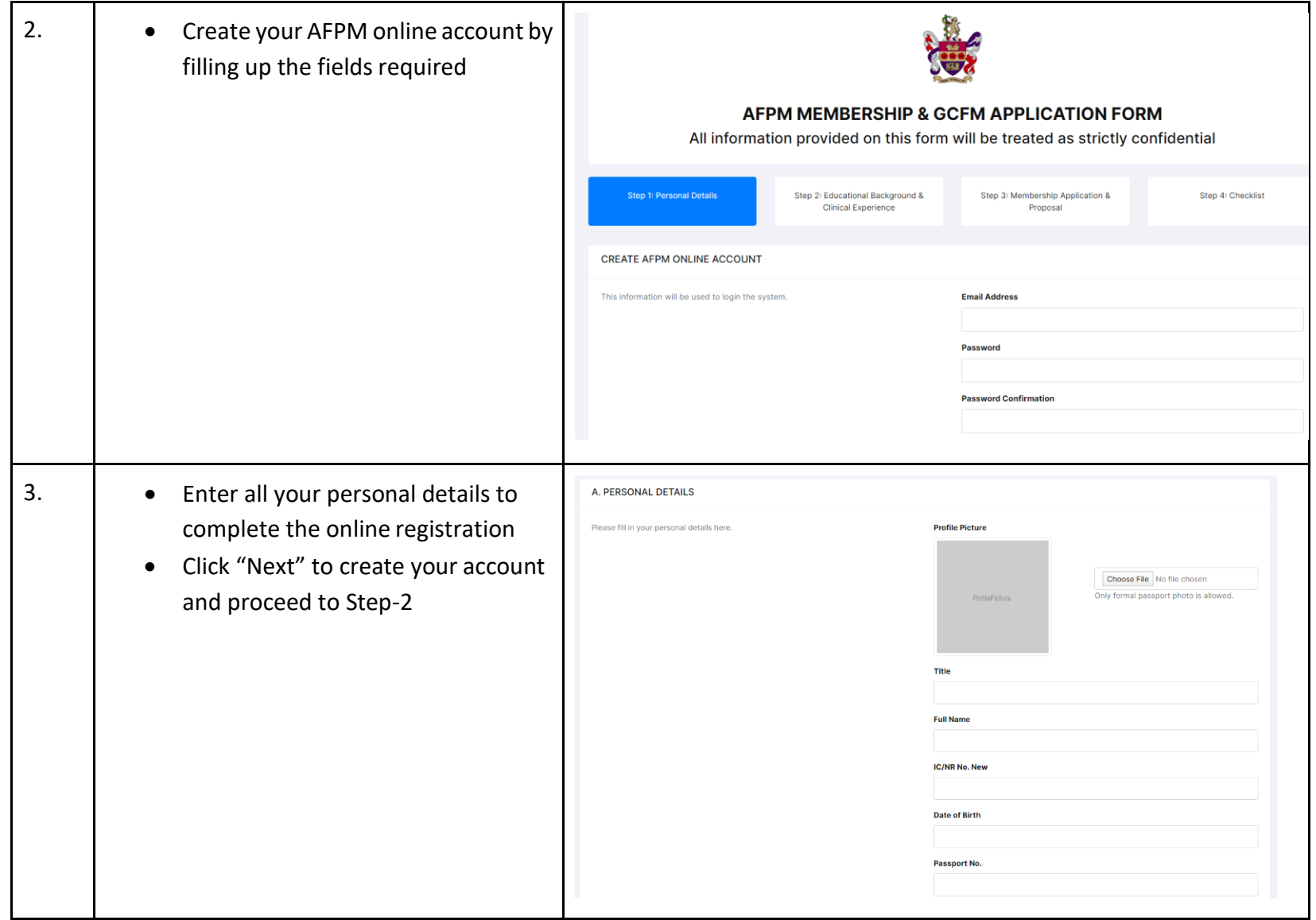

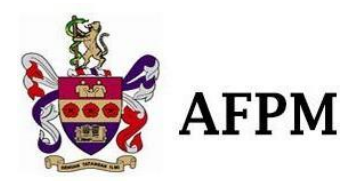

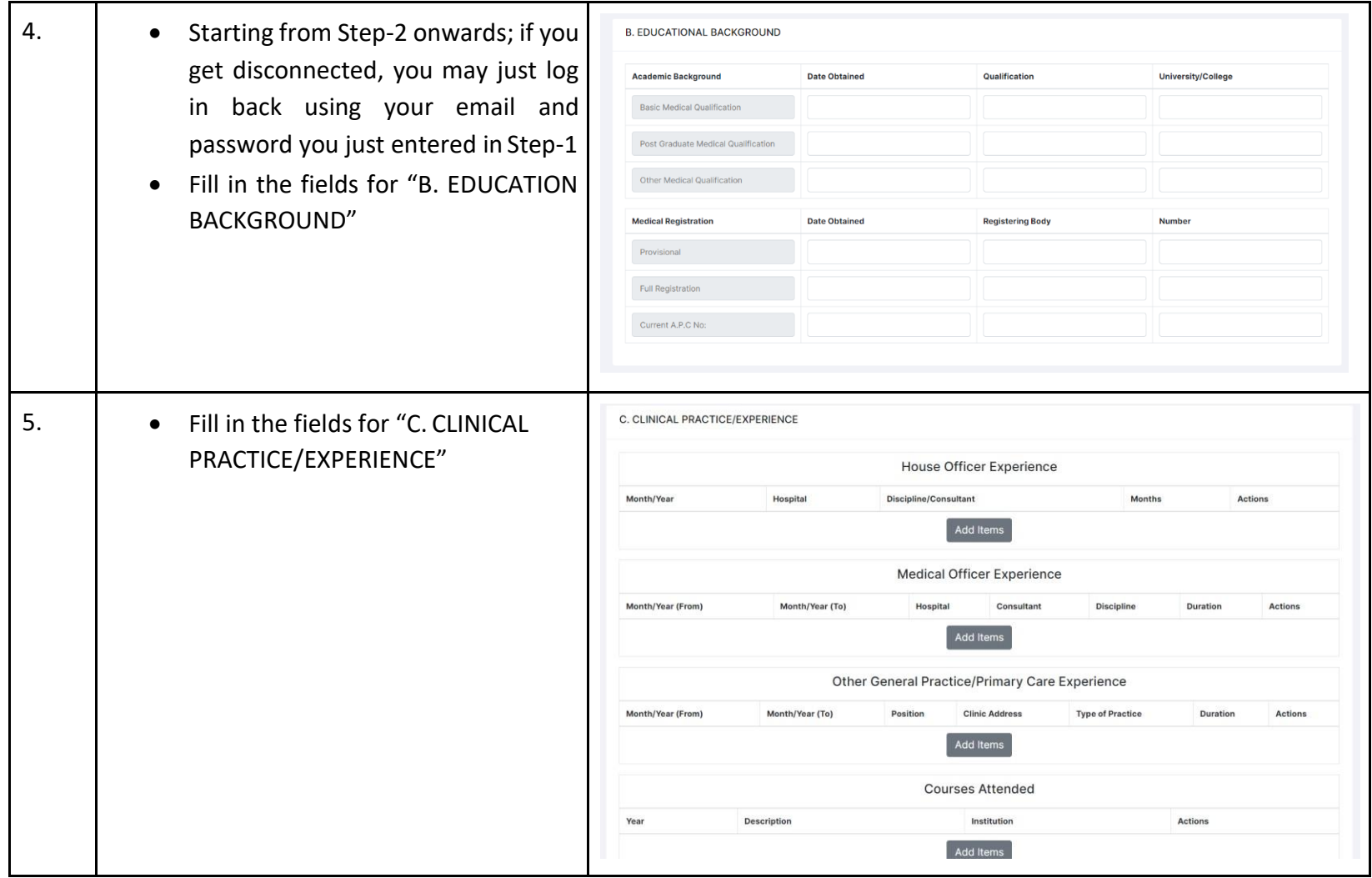

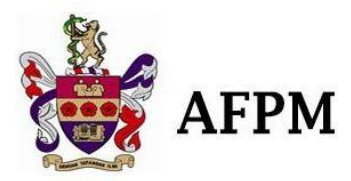

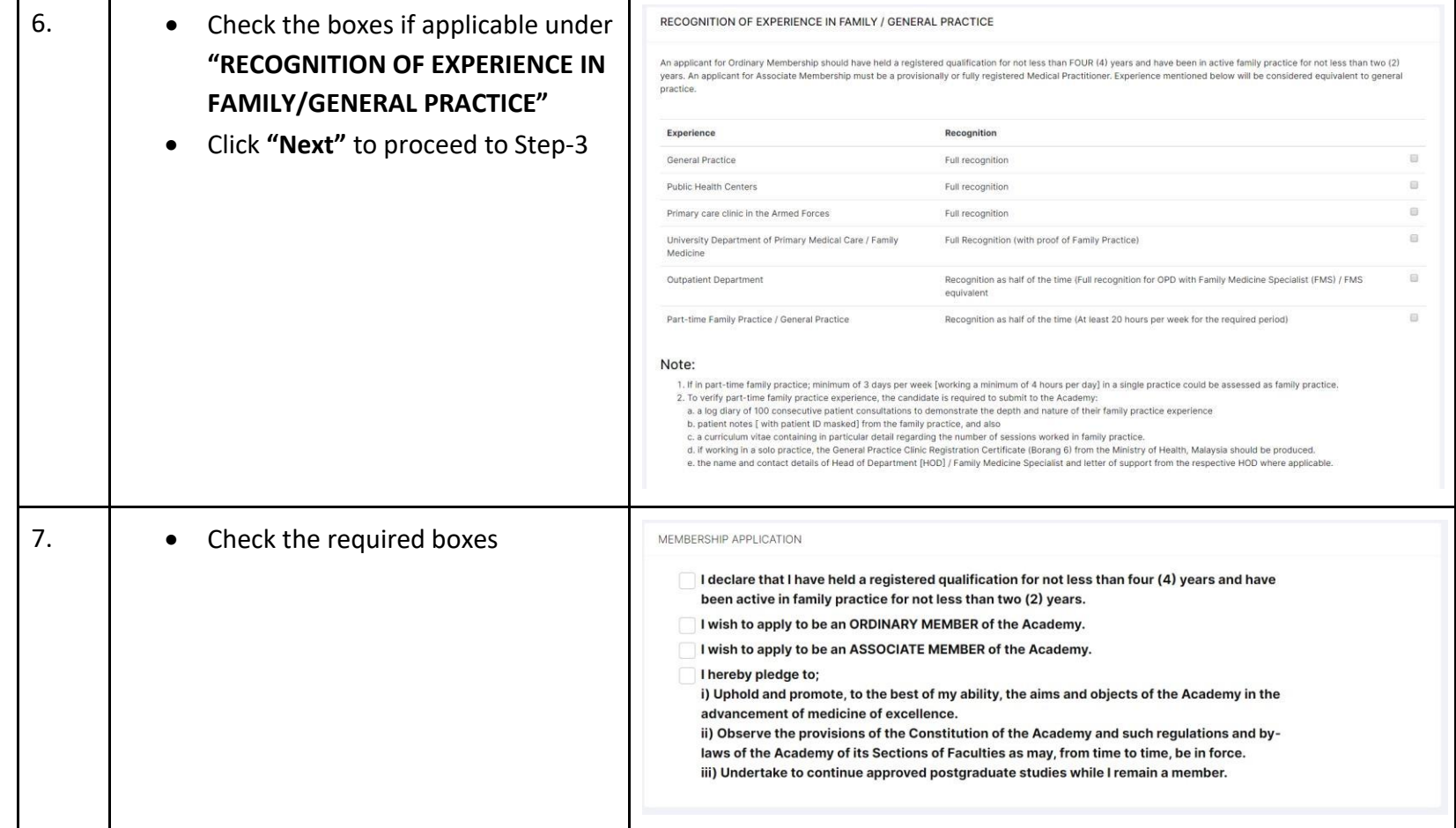

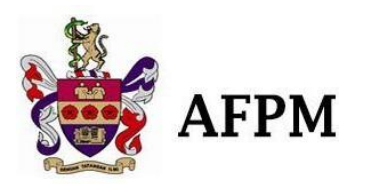

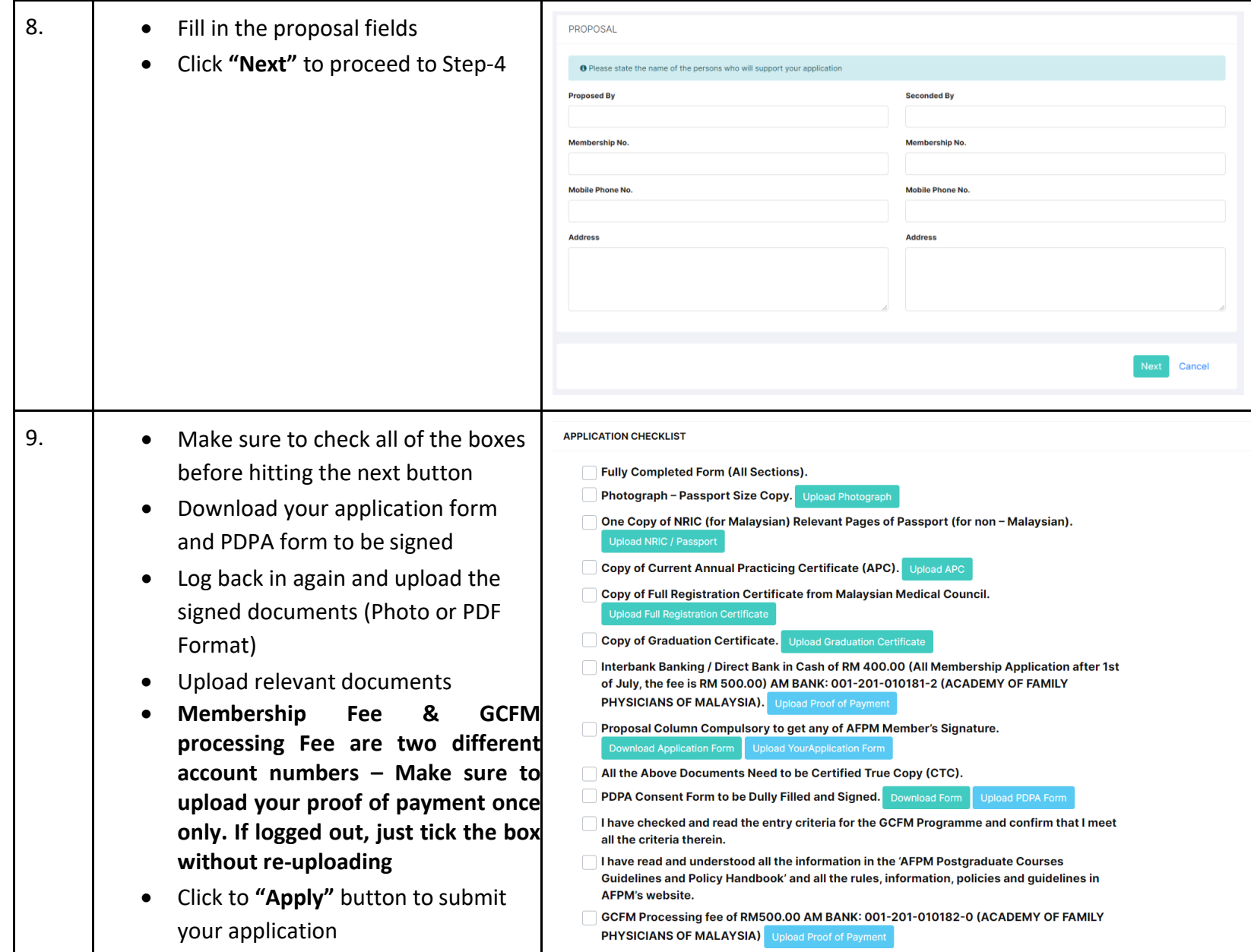

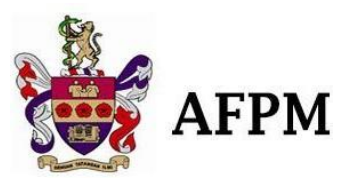

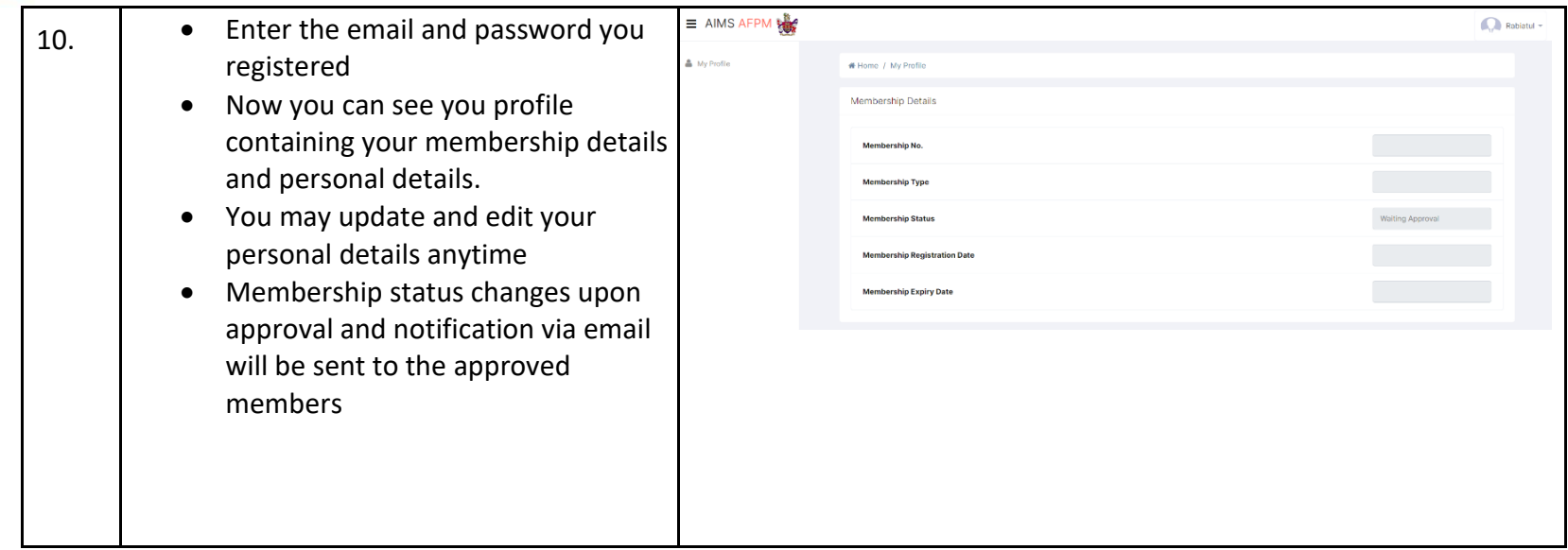